### 学生转专业网上申请操作说明

一、登陆教务系统-报名申请-学生转专业申请

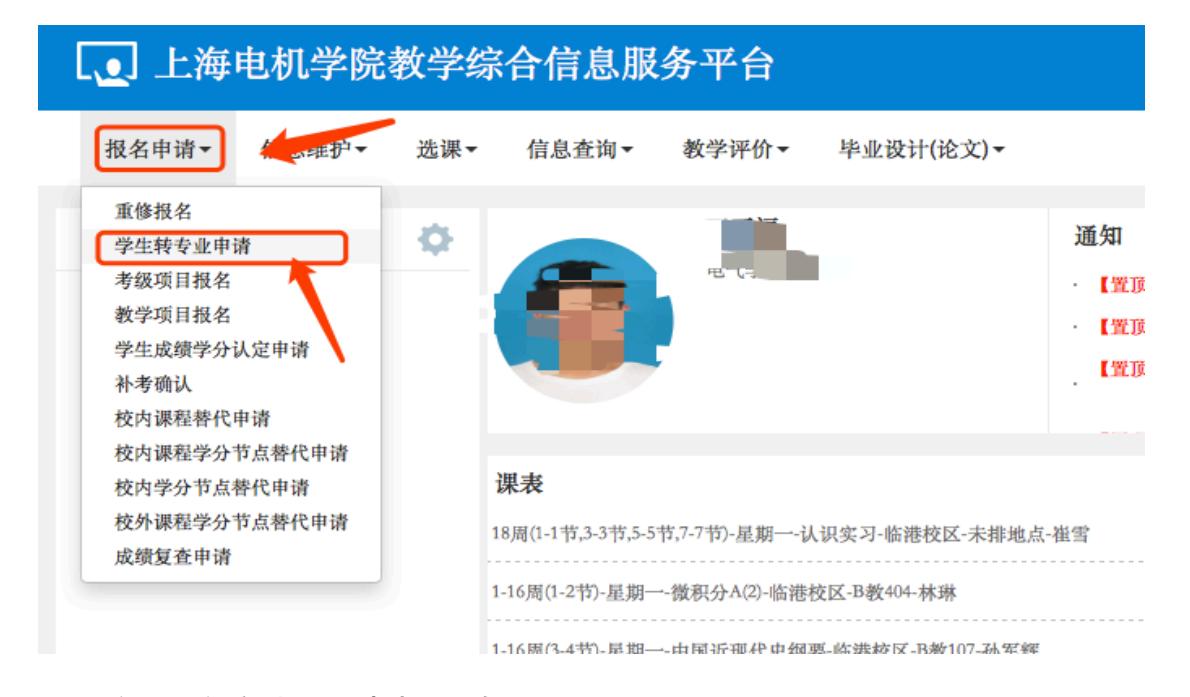

#### 二、阅读注意事项,申报转专业

学生转专业申请

注意事项:

1、转专业报名对象: 2019级在读本、专科学生。

2、转专业报名原则: 申请转专业的学生, 每人只能填报一个专业志愿。

3、转专业条件: 参照《2020年转专业计划表》及《上海电机学院全日制本(专)科生转专业、转学实施细则》及 取办法。

4、申请转专业的学生一旦被录取并网上公示生效后,其所有学籍及相关信息将由学校统一予以变更,学校不再受

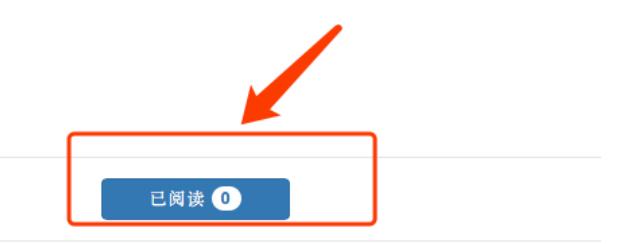

# 三、点击右上角"申报"转专业

## 1、填写转专业相关信息,提交申请.

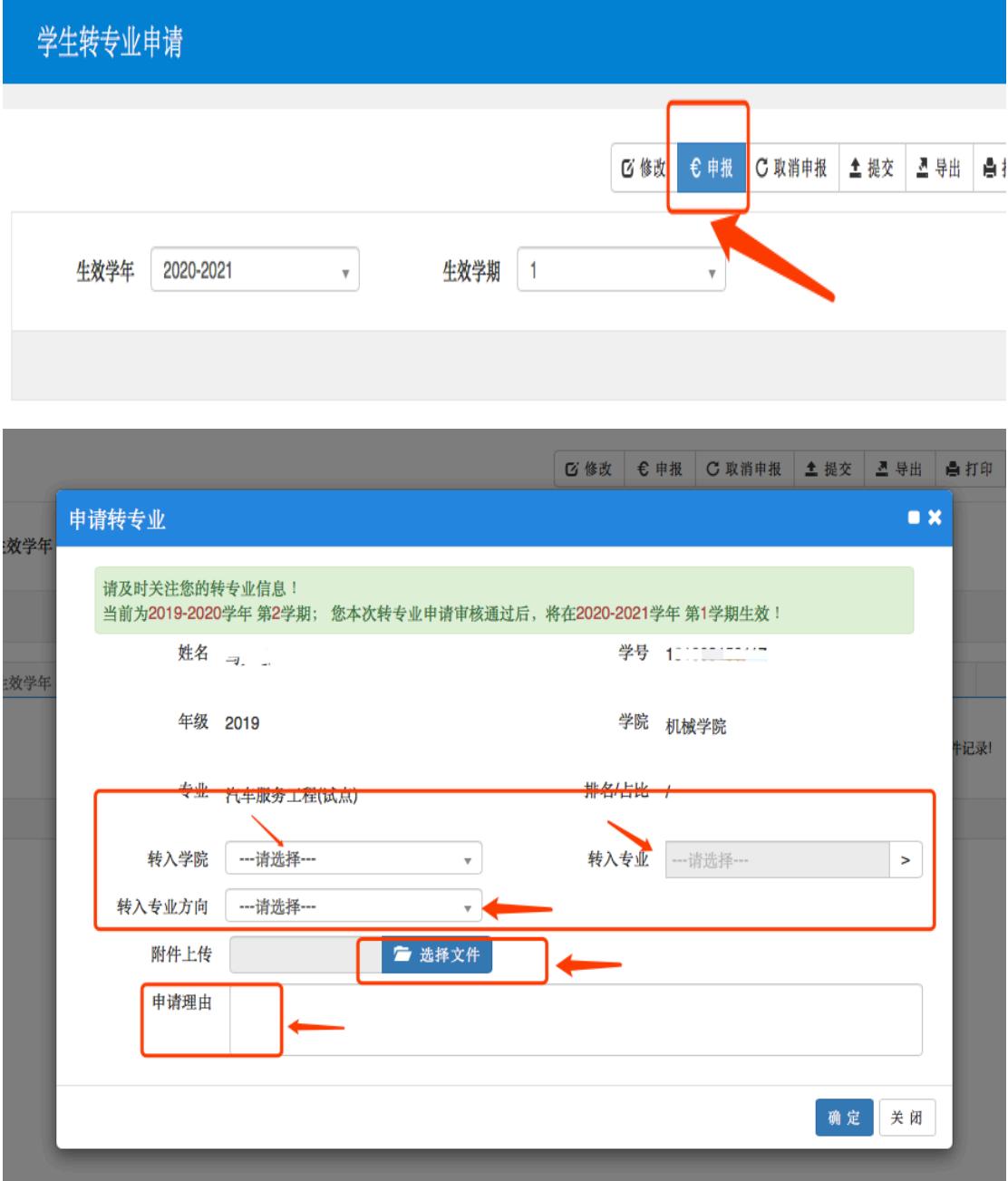

## 特别注意:

- 1、 附件上传:上传《上海电机学院转专业申请表》,中请表需要手 写签字后扫描上传,否则视为无效.
- 2、申请理由:认真填写申请理由及正确的联系方式.

填写正确的联系方式,后续通知考核及面试安排,因联系方式错误导 致无法通知考核及面试的,后果自负.

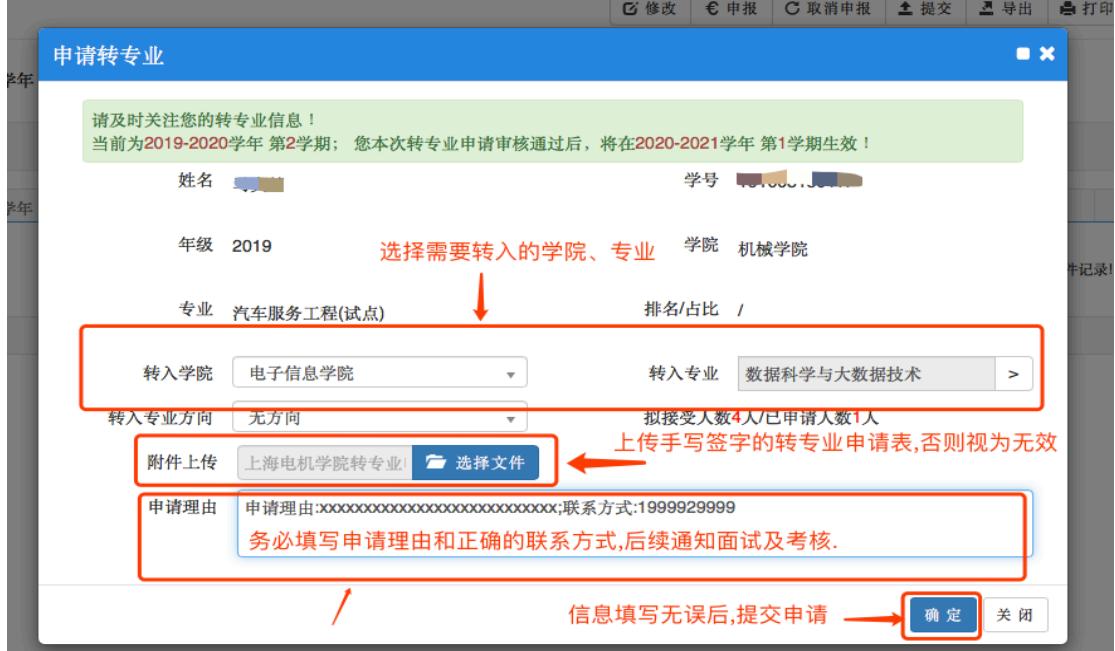

2、如填写错误可取消申报,重新填写转专业申请.

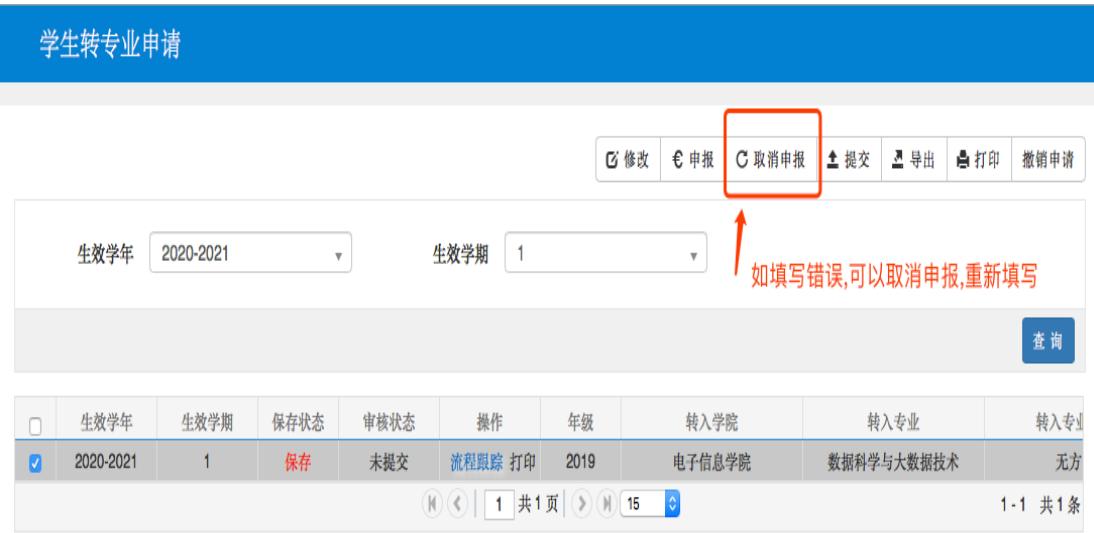

3、确定填写信息无误, 提交.

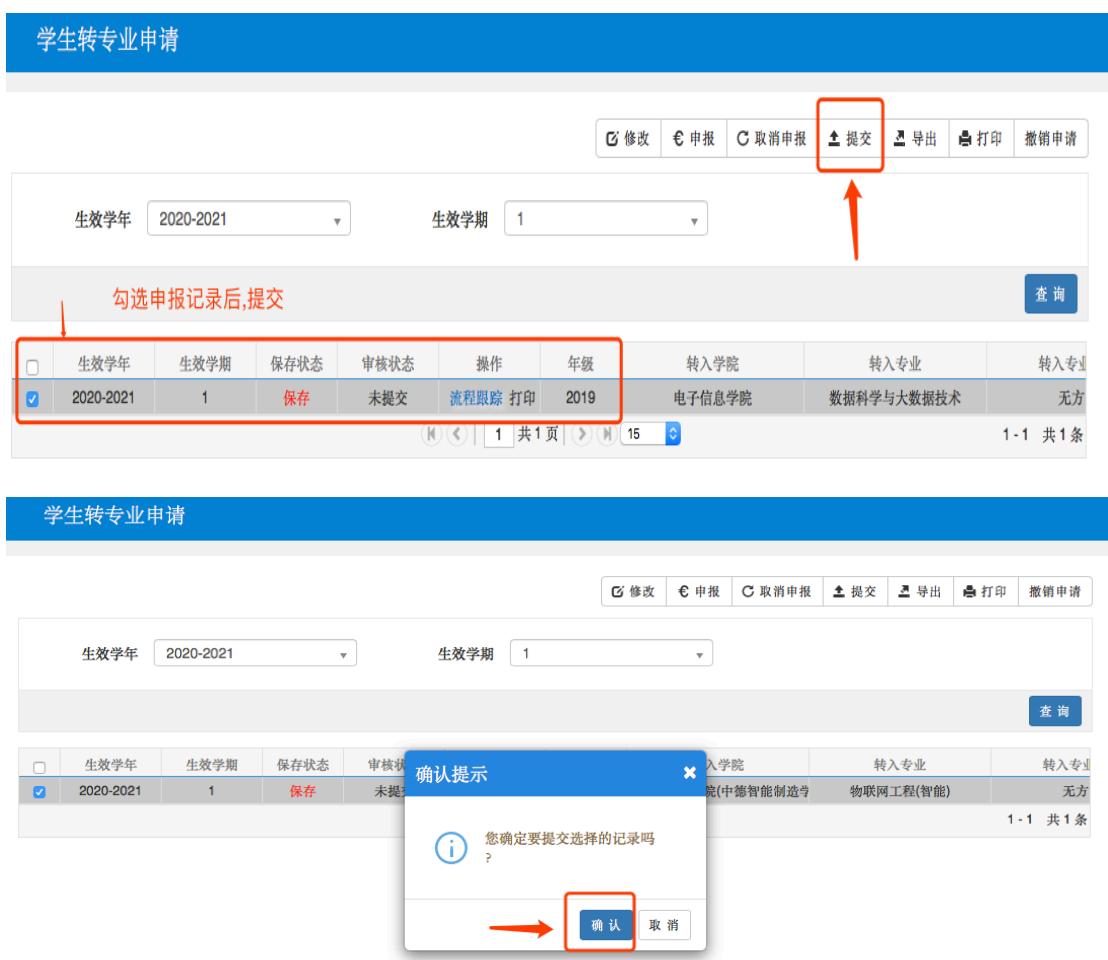

4、申报成功后,可在申请界面查询申报内容,并可通过流程跟踪,查看 审核状态.

| 学生转专业申请                                                                                                 |           |           |                         |      |         |      |                         |                |      |           |      |                |
|----------------------------------------------------------------------------------------------------|-----------|-----------|-------------------------|------|---------|------|-------------------------|----------------|------|-----------|------|----------------|
|                                                                                                    |           |           |                         |      |         |      |                         |                |      |           |      |                |
|                                                                                                    |           |           |                         |      |         |      | <b>び 修改</b><br>€ 申报     | C 取消申报         | ▲ 提交 | 导出<br>즈   | ● 打印 | 撤销申请           |
|                                                                                                    | 生效学年      | 2020-2021 | $\overline{\mathbf{v}}$ |      | 生效学期    | 1    | $\overline{\mathbf{v}}$ |                |      |           |      |                |
| 查询<br>查询审核状态                                                                                            |           |           |                         |      |         |      |                         |                |      |           |      |                |
| $\Box$                                                                                                  | 生效学年      | 生效学期      | 保存状态                    | 审核状态 | 操作      | 年级   | 转入学院                    |                | 转入专业 |           |      | 转入专业           |
| $\blacksquare$                                                                                          | 2020-2021 | 1         | 提交                      | 待审核  | 流程跟踪 打印 | 2019 |                         | 智能制造学院(中德智能制造学 |      | 物联网工程(智能) |      | 无方             |
| $M(\mathcal{C})$ 1 $\#1\,\overline{\mathfrak{p}}$ $\mathfrak{D}$ $M$ 15<br>$ \hat{\mathbf{c}} $<br>申报信息 |           |           |                         |      |         |      |                         |                |      |           |      | 共1条<br>$1 - 1$ |

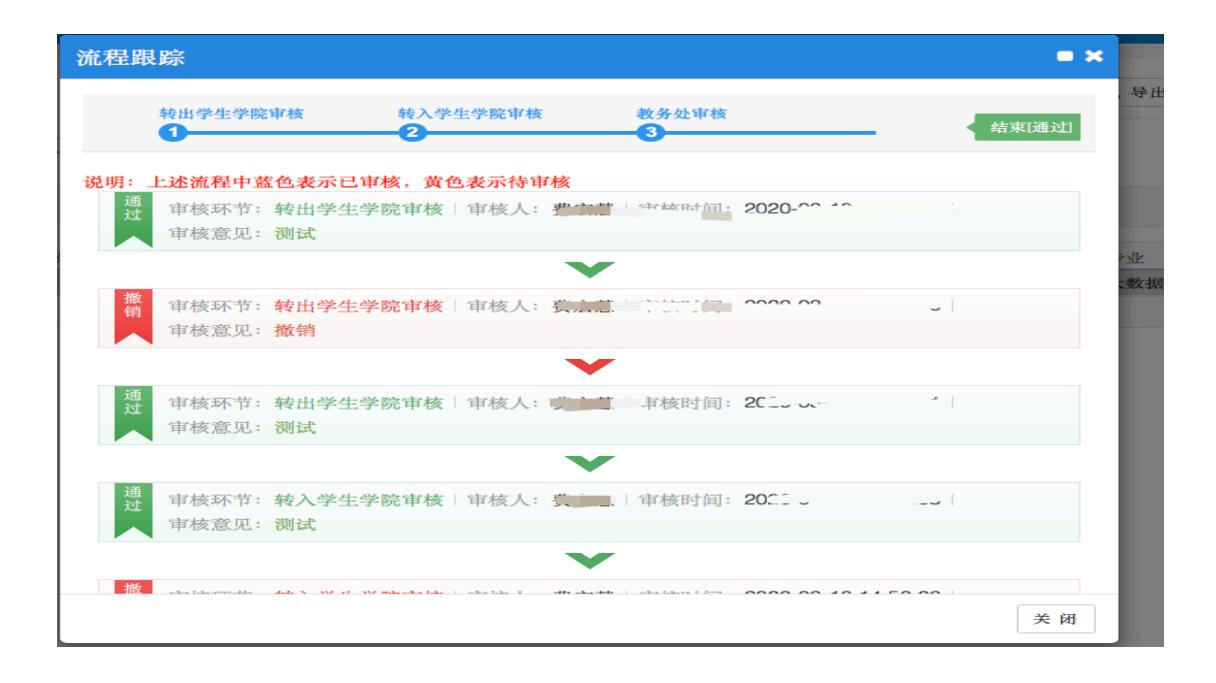